## **1001 Things You Wanted** to Know About **Visual FoxPro**

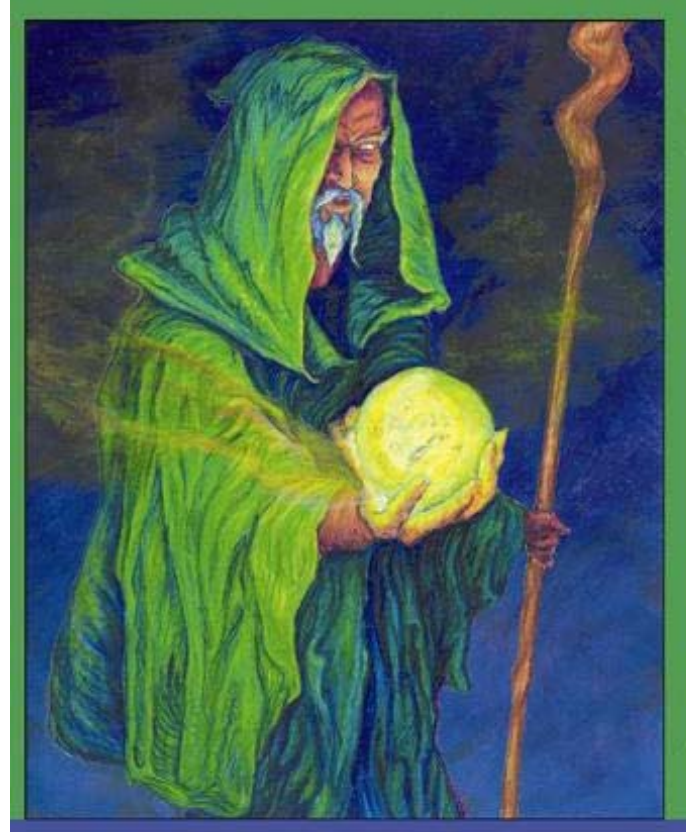

Marcia Atkins Andy Kramek & **Rick Schummer** 

**Edited by John Hosler** 

## **Hentzenwerke Publishing**

## **1001 Things You Wanted To Know About Visual FoxPro**

*Marcia Akins Andy Kramek Rick Schummer*

*Hentzenwerke Publishing*

Published by: Hentzenwerke Publishing 980 East Circle Drive Whitefish Bay WI 53217 USA

Hentzenwerke Publishing books are available through booksellers and directly from the publisher. Contact Hentzenwerke Publishing at: 414.332.9876 414.332.9463 (fax) [www.hentzenwerke.com](http://www.hentzenwerke.com/) [books@hentzenwerke.com](mailto:books@hentzenwerke.com)

1001 Things You Wanted to Know About Visual FoxPro By Marcia Akins, Andy Kramek and Rick Schummer Technical Editor: John Hosier Copy Editor: Julie A. Martin

Copyright © 2000 by Marcia Akins, Andy Kramek and Rick Schummer

All other products and services identified throughout this book are trademarks or registered trademarks of their respective companies. They are used throughout this book in editorial fashion only and for the benefit of such companies. No such uses, or the use of any trade name, is intended to convey endorsement or other affiliation with this book.

All rights reserved. No part of this book, or the .CHM Help files available by download from Hentzenwerke Publishing, may be reproduced or transmitted in any form or by any means, electronic, mechanical photocopying, recording, or otherwise, without the prior written permission of the publisher, except that program listings and sample code files may be entered, stored and executed in a computer system.

The information and material contained in this book are provided "as is," without warranty of any kind, express or implied, including without limitation any warranty concerning the accuracy, adequacy, or completeness of such information or material or the results to be obtained from using such information or material. Neither Hentzenwerke Publishing nor the authors or editors shall be responsible for any claims attributable to errors, omissions, or other inaccuracies in the information or material contained in this book. In no event shall Hentzenwerke Publishing or the authors or editors be liable for direct, indirect, special, incidental, or consequential damages arising out of the use of such information or material.

ISBN: 0-9655093-3-8

Manufactured in the United States of America.

## **Dedications**

#### **Andy Kramek**

This work is dedicated to my father, who was so proud when I began to have some of my writing published, but died shortly before completion of this, latest, book which I know would have made him even more happy.

#### **Marcia Akins**

To my sister Nancy who taught me that it's never too late to try and without whose help and support I would not have been able to do all that I have in the past year. Thank you, I would not have been able to write this book without you.

#### **Rick Schummer**

This book is dedicated to the memory of my Grandpa, Richard Holden. Grandpa gave me a pep talk on the darkest day of my college career. I was actually considering giving up my path to a degree in Computer Science from Oakland University. This man never finished high school, yet is one of the wisest people I have met in this lifetime. Had it not been for his perspective, I might not be the computer geek that I am today. For this direction I am eternally grateful.

# **List of Chapters**

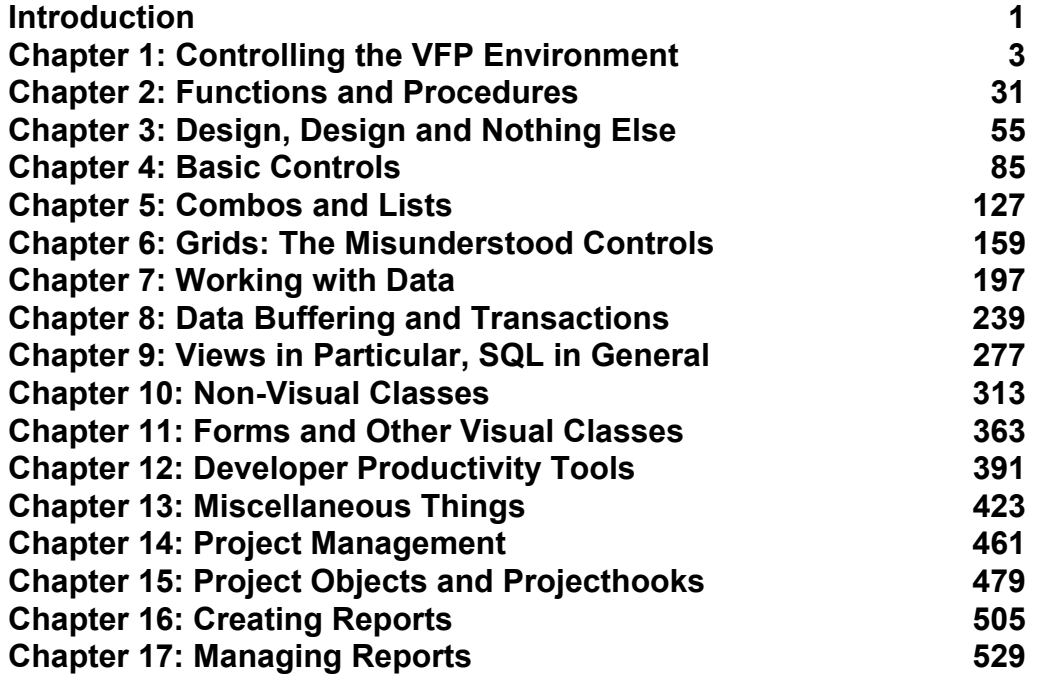

## **Table of Contents**

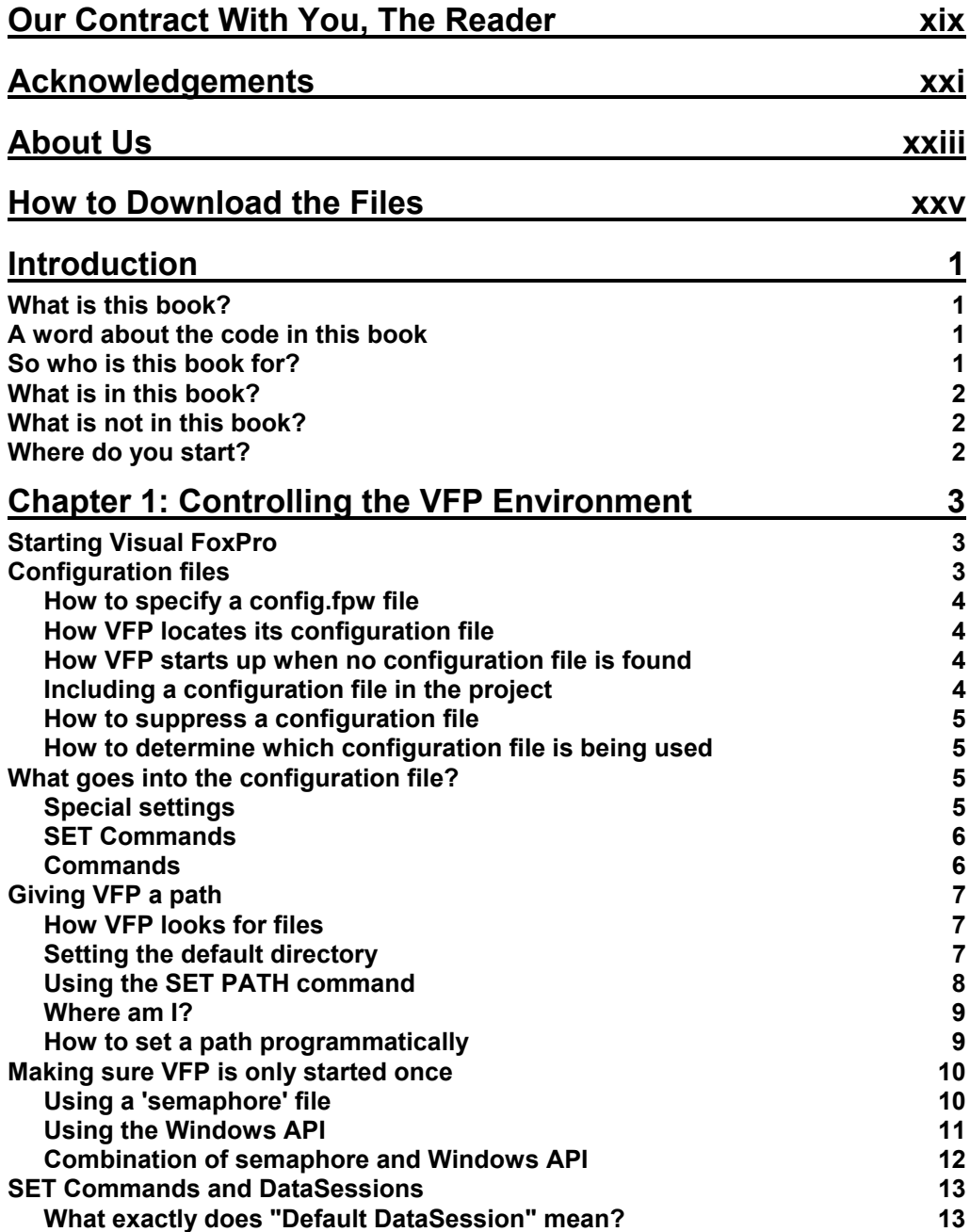

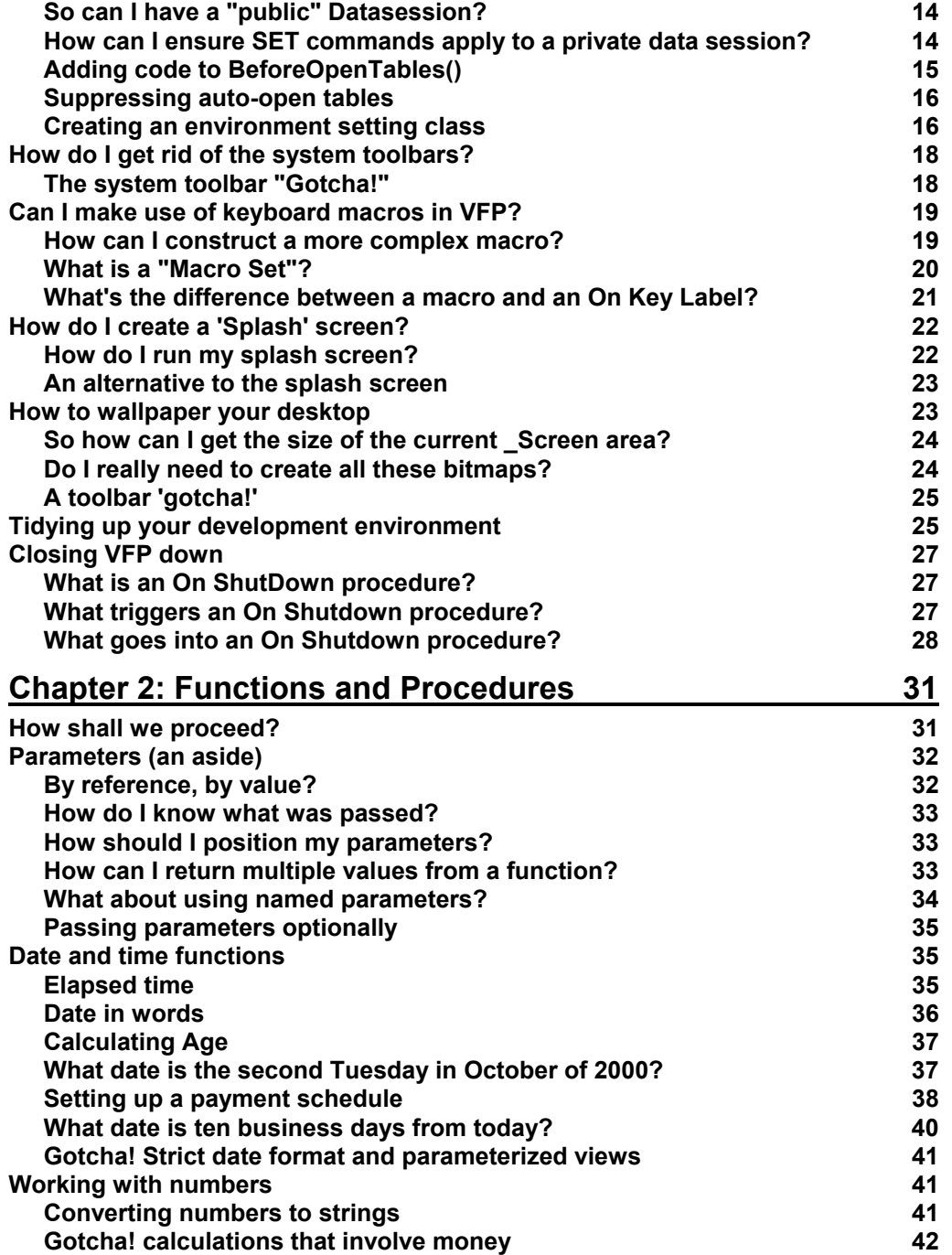

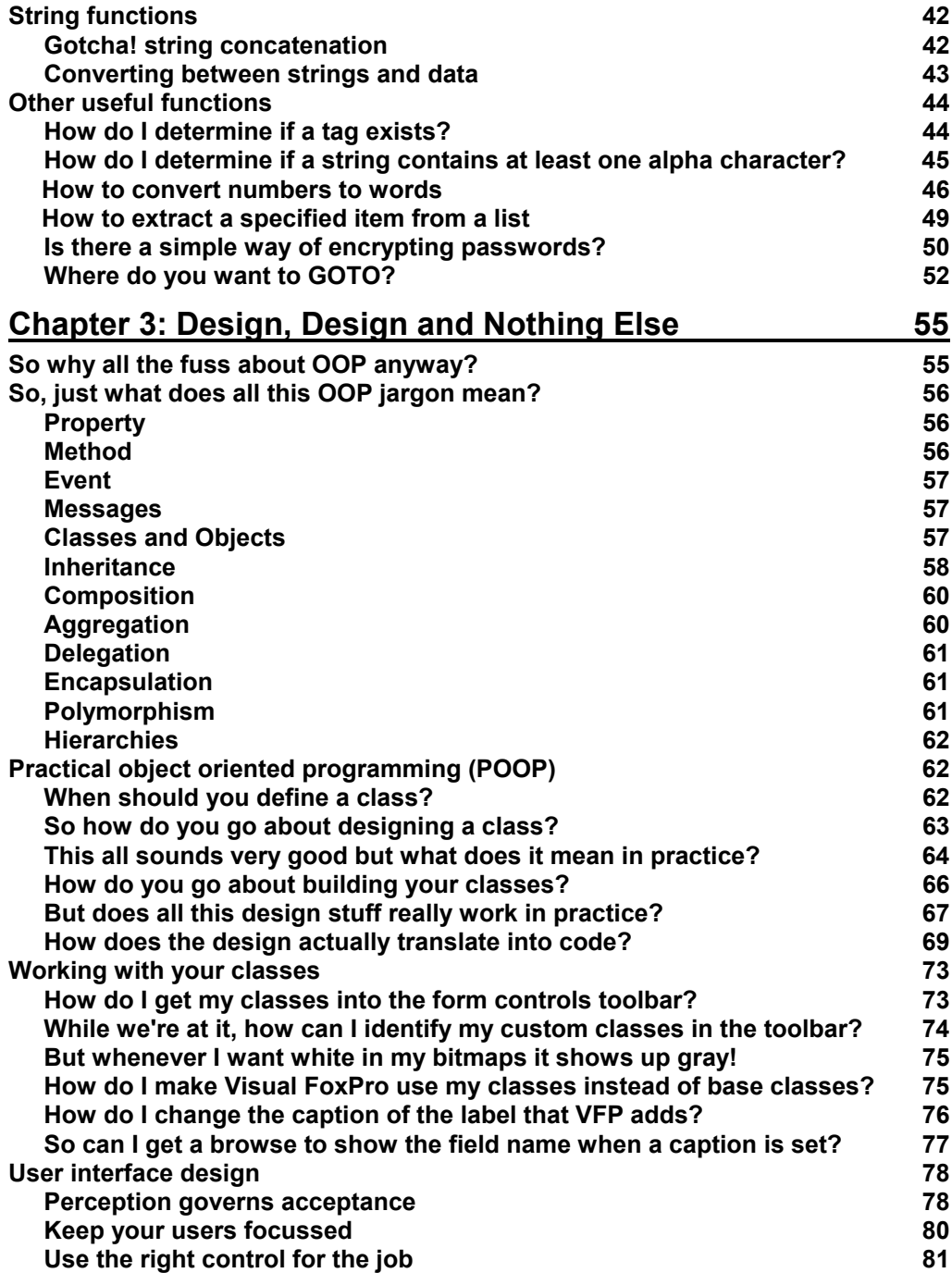

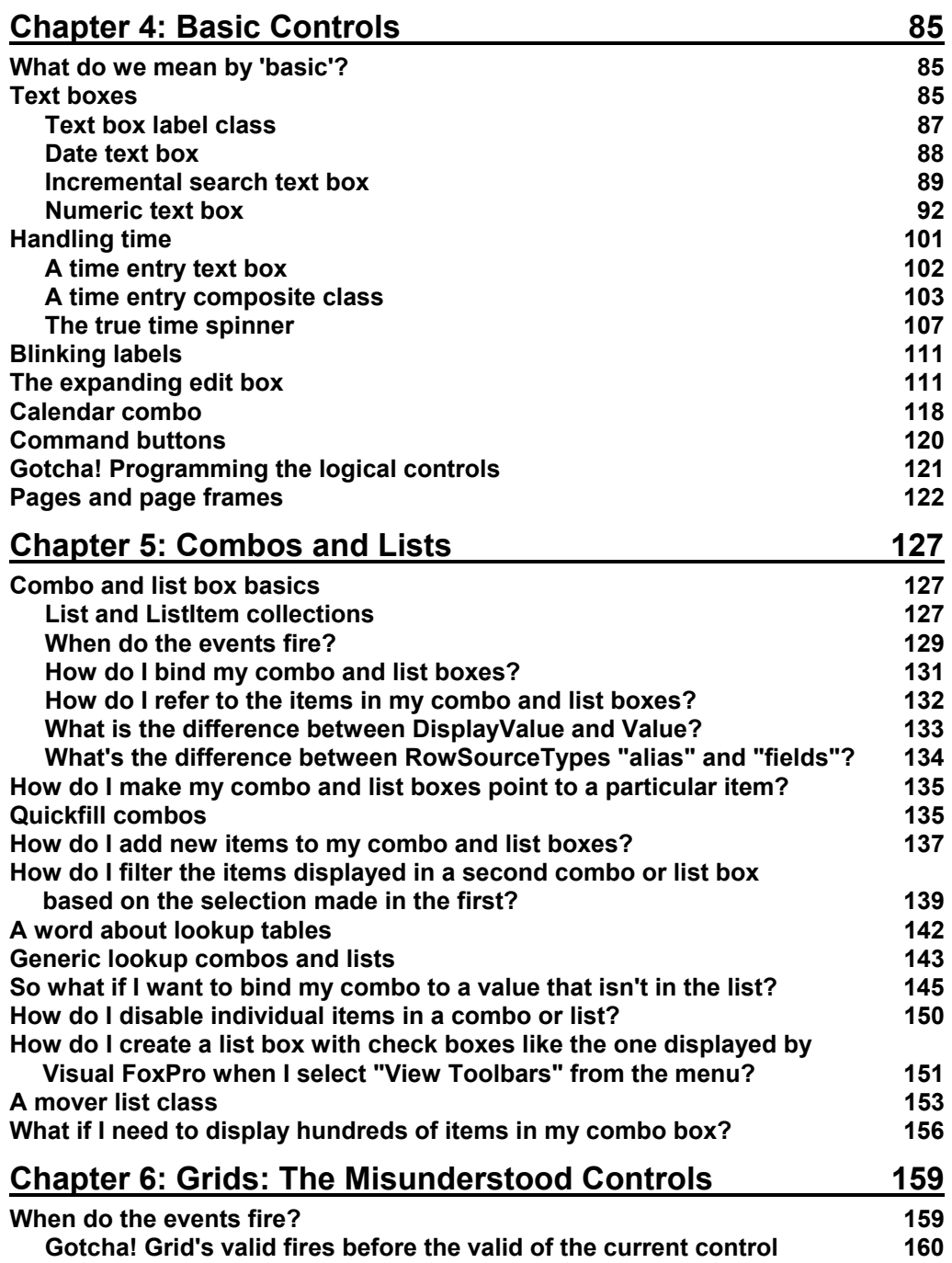

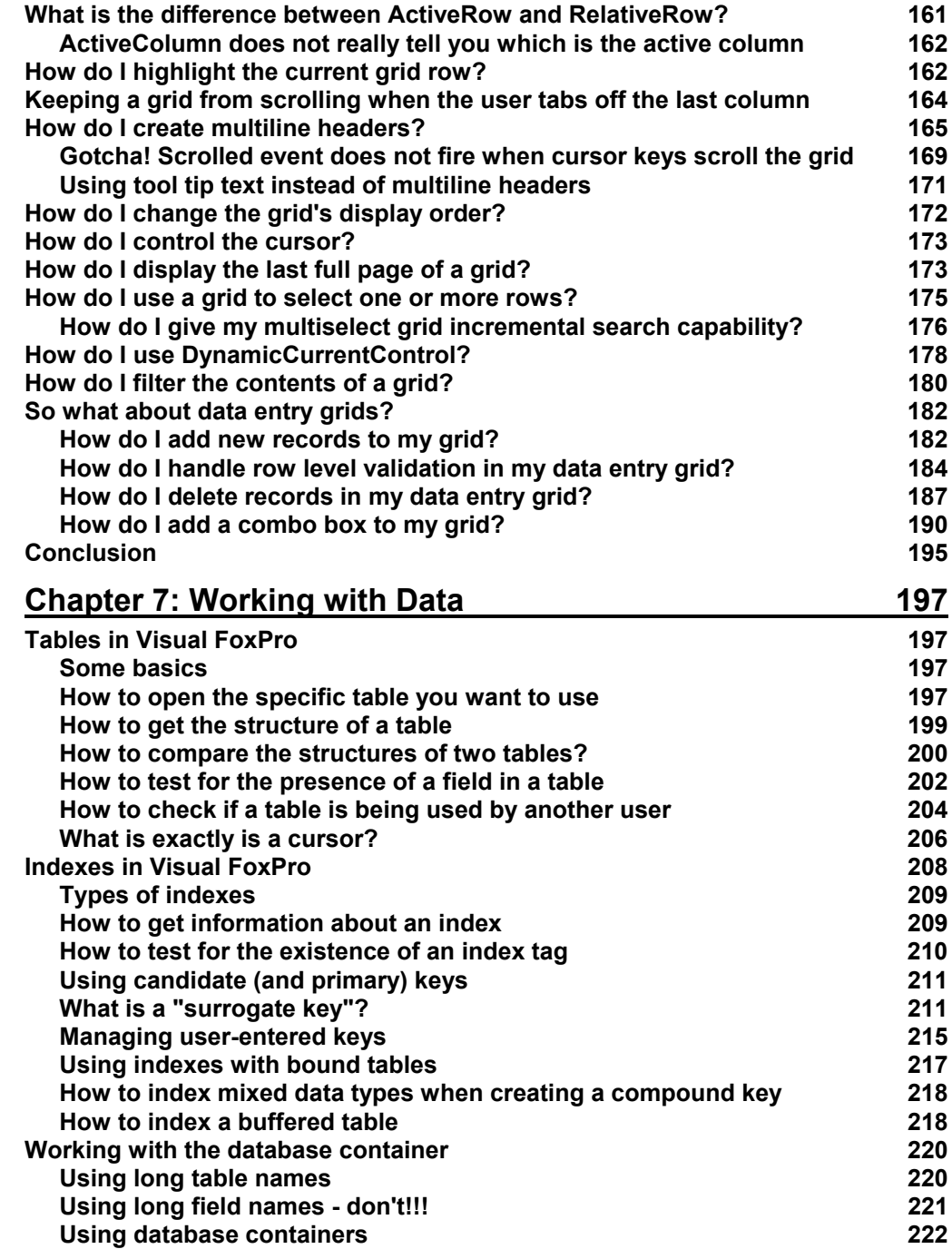

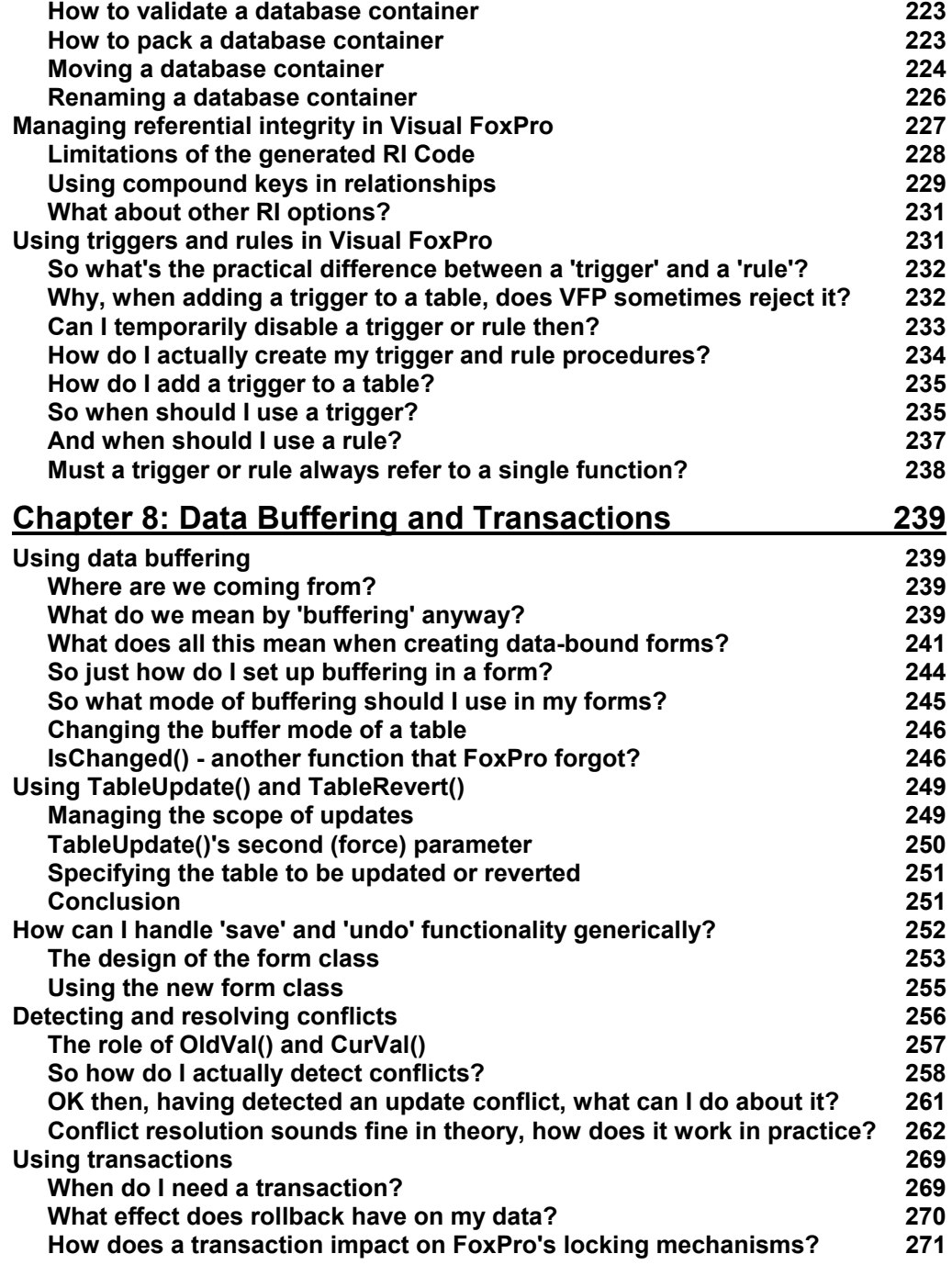

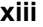

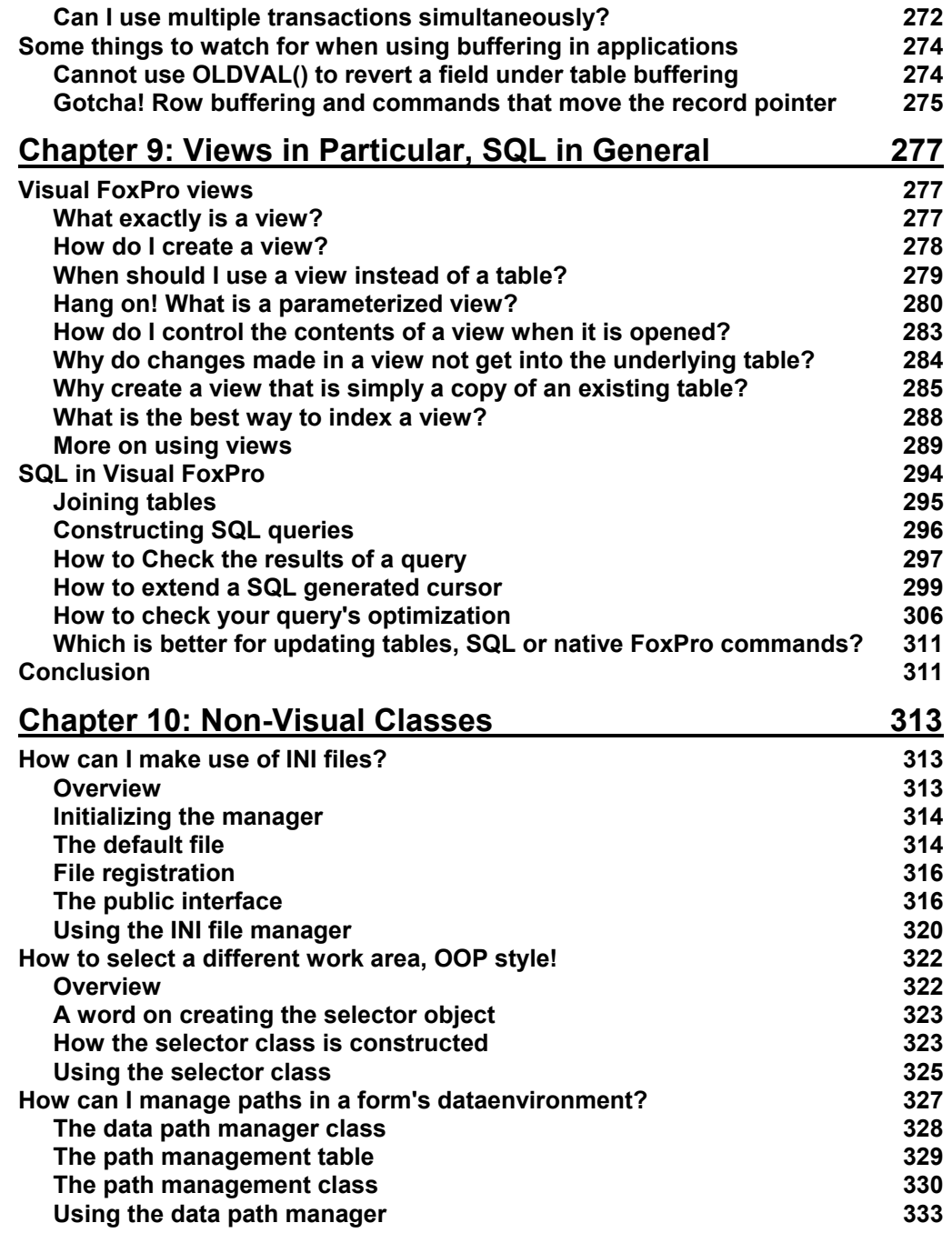

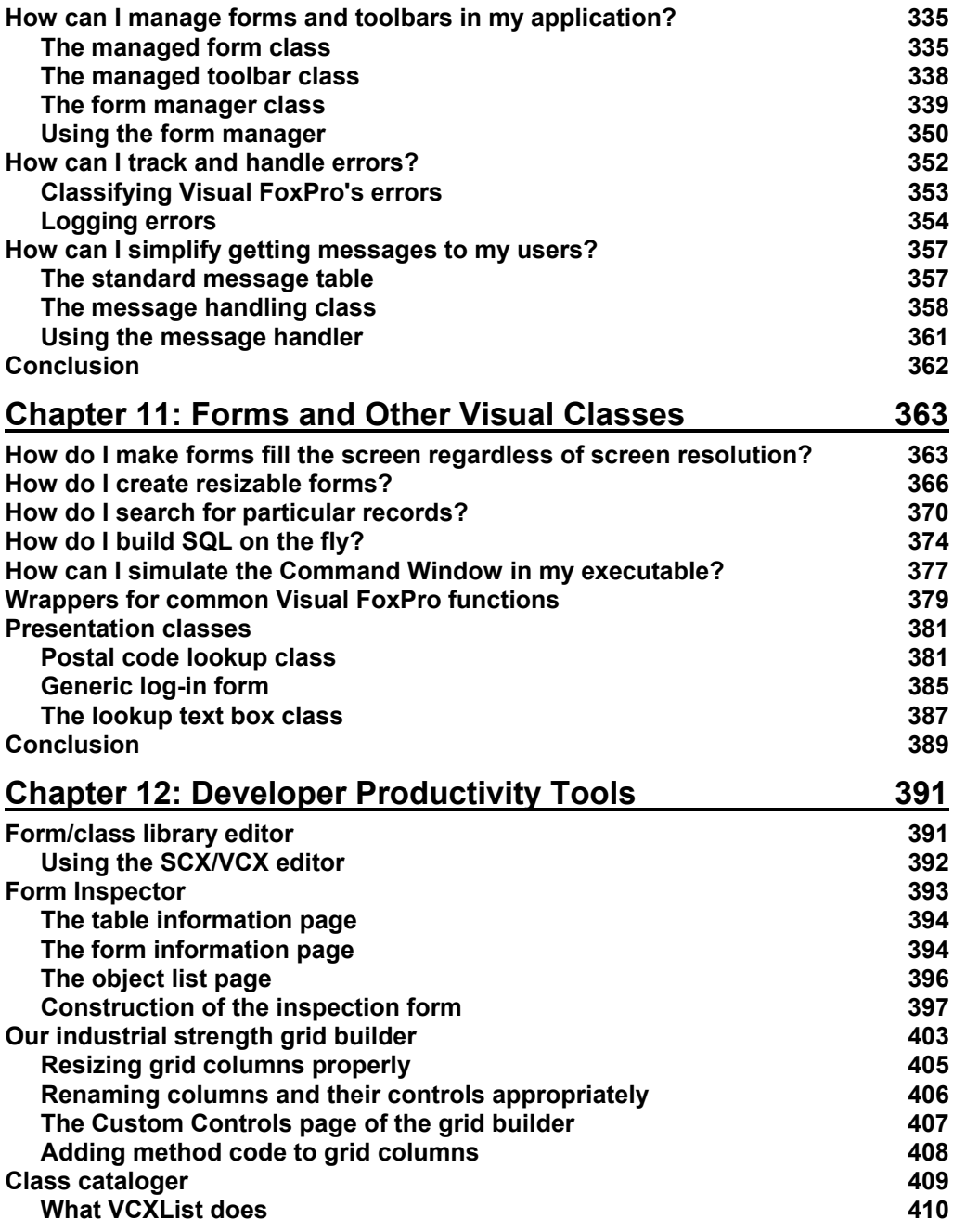

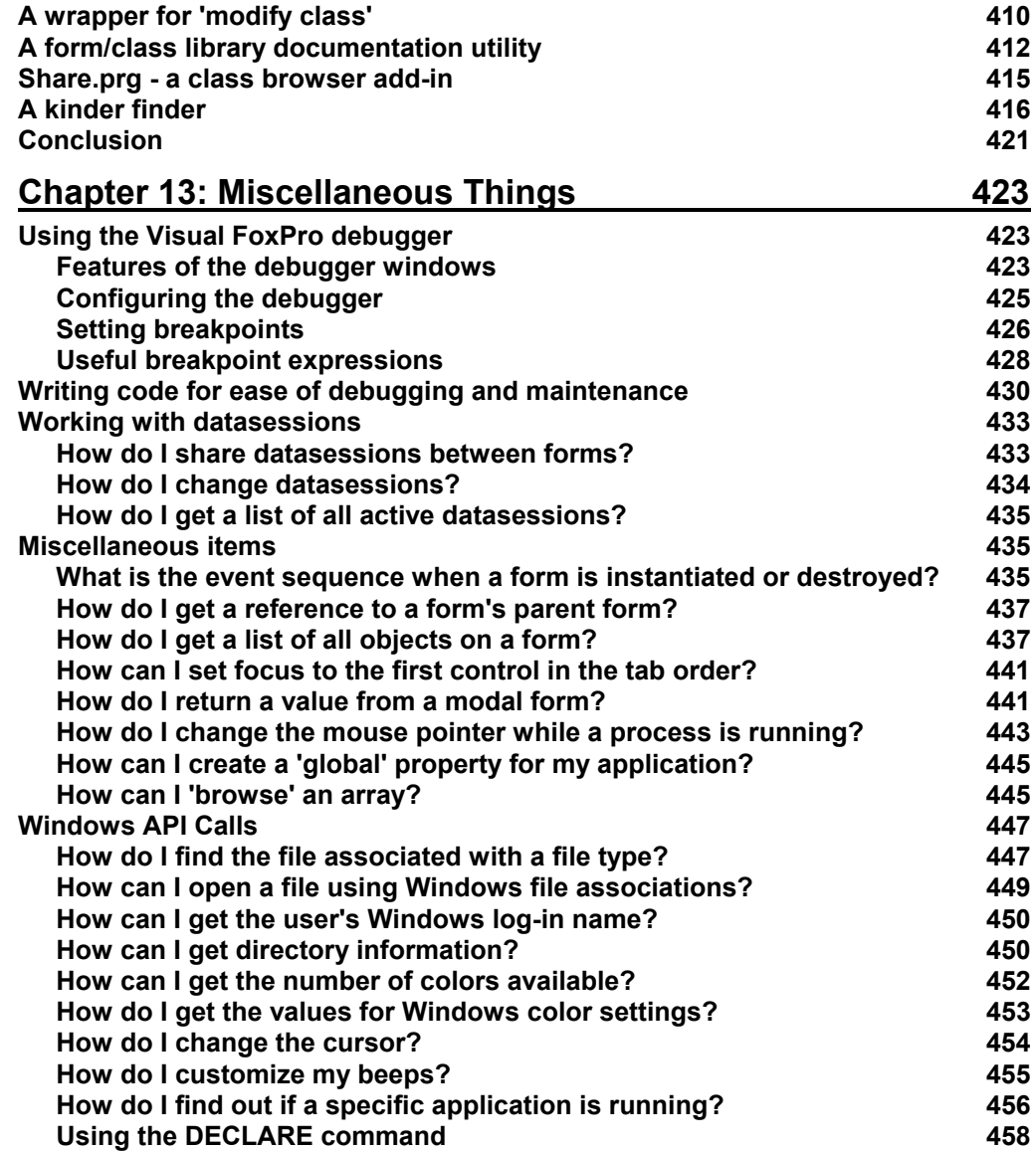

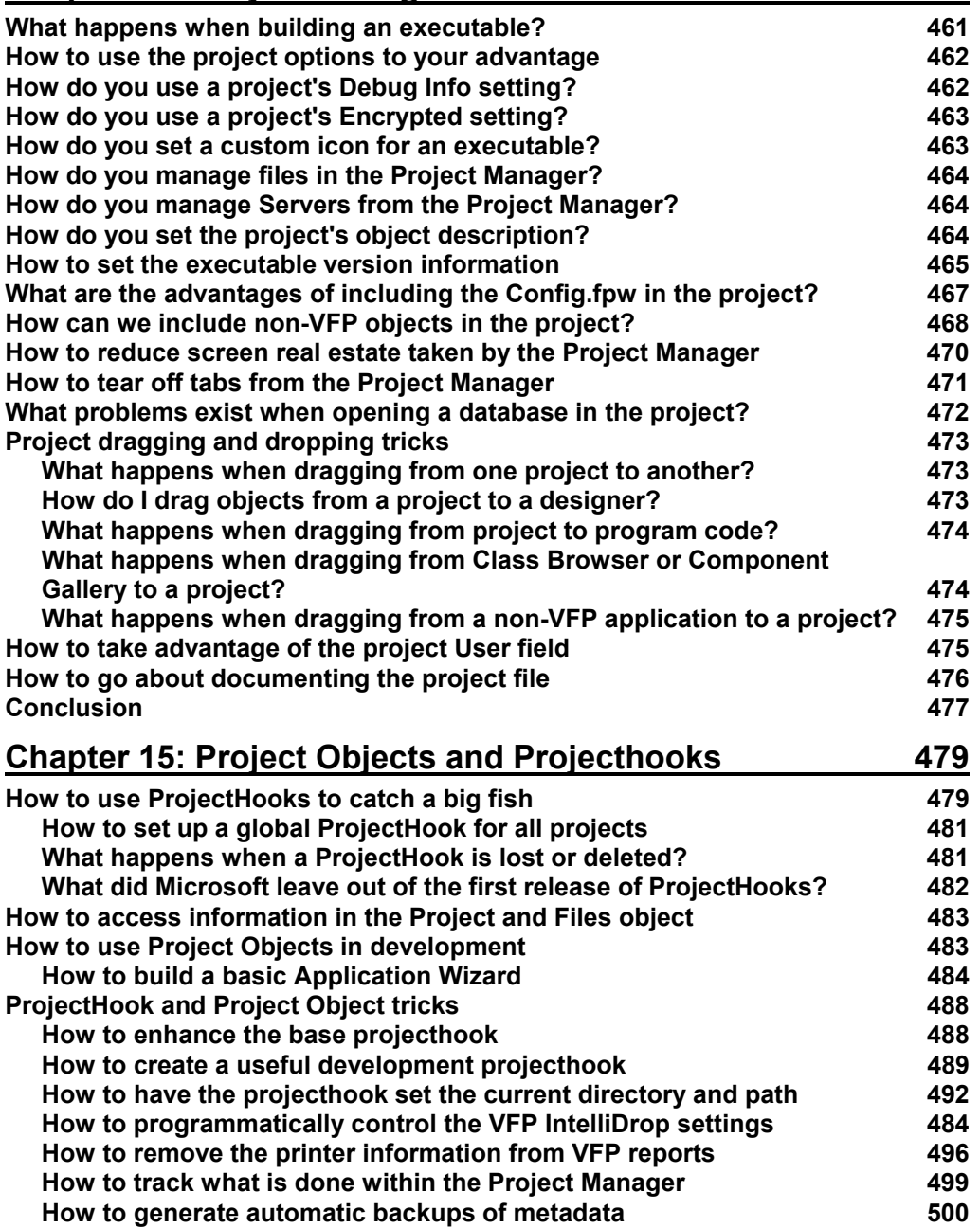

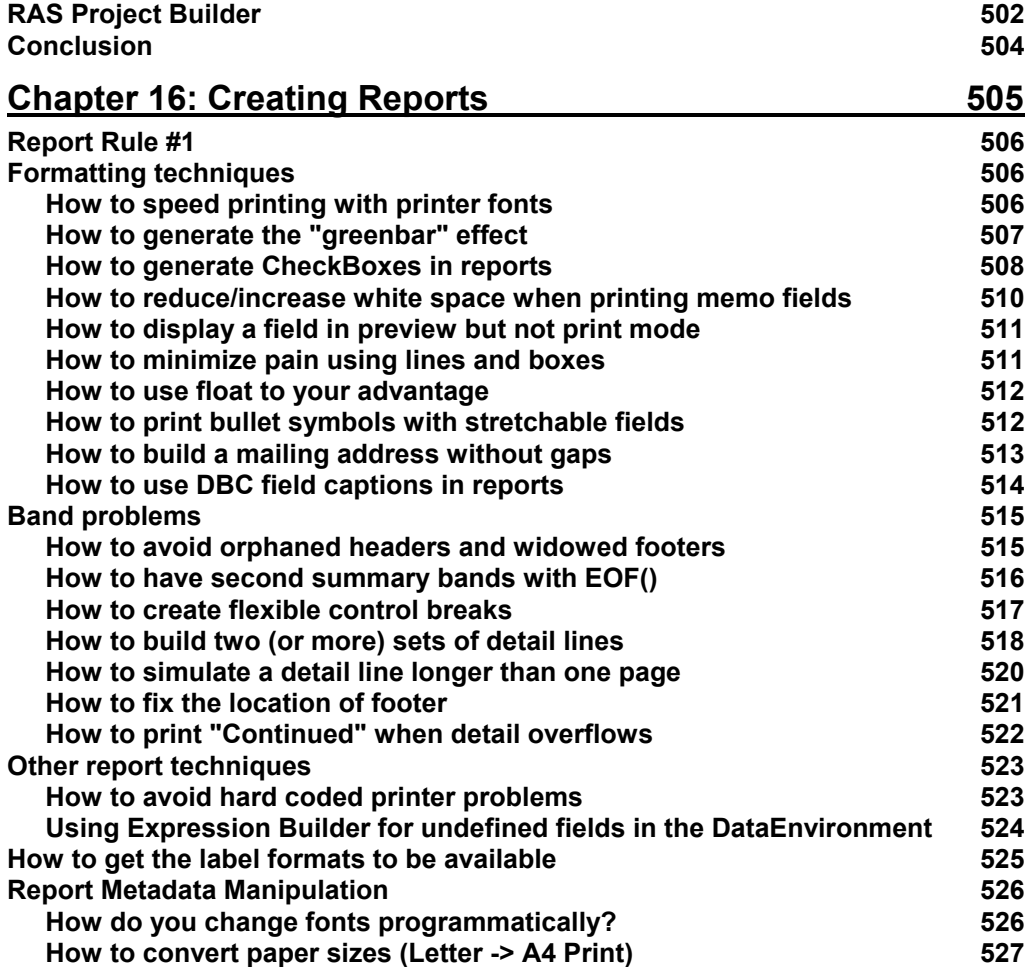

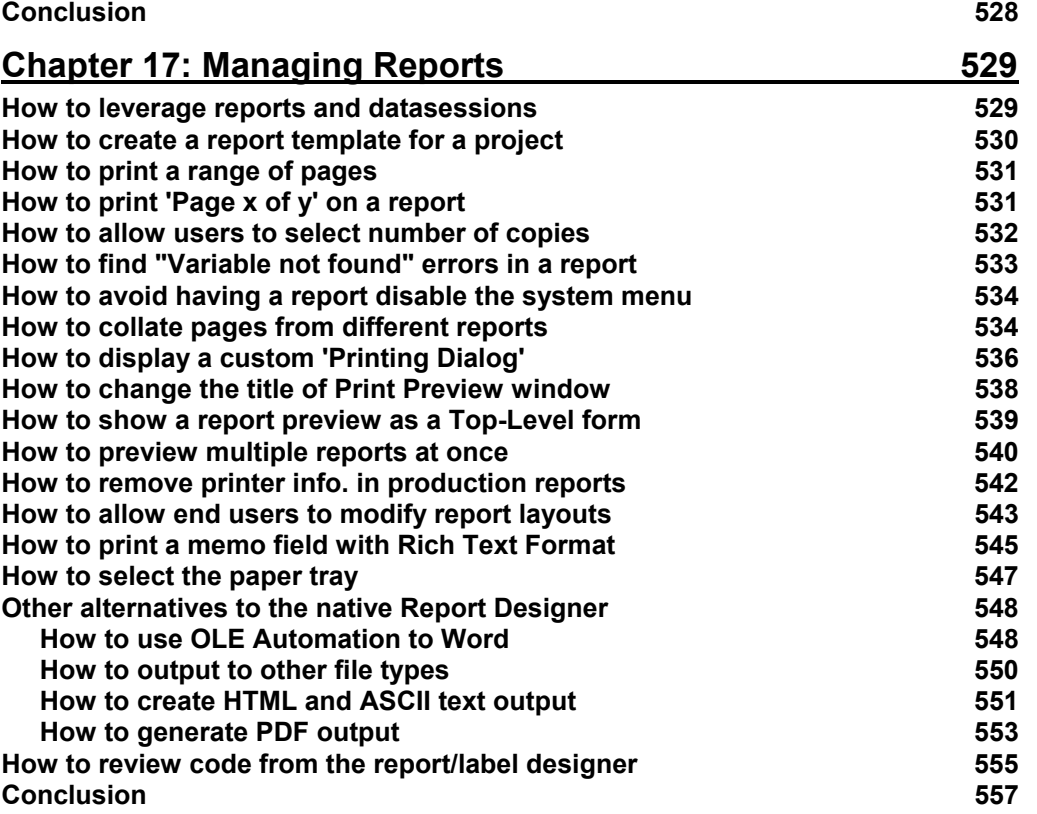

## **Our Contract with You, The Reader**

**In which we, the folks that make up Hentzenwerke Publishing, describe what you, the reader, can expect from this book and from us.**

Hi there!

I've been writing professionally (in other words, eventually getting a paycheck for my scribbles) since 1974 and writing about software development since 1992. As an author, I've worked with a half-dozen different publishers and corresponded with thousands of readers over the years. As a software developer and all-around geek, I've also acquired a library of over a hundred computer and software-related books.

Thus, when I donned the publisher's cap four years ago to produce the 1997 Developer's Guide, I had some pretty good ideas of what I liked (and didn't like) from publishers, what readers liked and didn't like and what I, as a reader, liked and didn't like.

Now, with our new titles for the spring and summer of 2000, we're entering our third season. (For those keeping track, the '97 DevGuide was our first, albeit abbreviated, season and the batch of six "Essentials" for Visual FoxPro 6.0 in 1999 was our second.)

John Wooden, the famed UCLA basketball coach, had posited that teams aren't consistent – they're always getting better – or worse. We'd like to get better… One of my goals for this season is to build a closer relationship with you, the reader.

In order to do this, you've got to know what you should expect from us.

- You have the right to expect that your order will be processed quickly and correctly and that your book will be delivered to you in new condition.
- You have the right to expect that the content of your book is technically accurate, up to date, that the explanations are clear and that the layout is easy to read and follow without a lot of fluff or nonsense.
- You have the right to expect access to source code, errata, FAQs and other information that's relevant to the book via our website.
- You have the right to expect an electronic version of your printed book (in compiled HTML Help format) to be available via our website.
- You have the right to expect that, if you report errors to us, your report will be responded to promptly and that the appropriate notice will be included in the errata and/or FAQs for the book.

Naturally, there are some limits that we bump up against. There are humans involved and they make mistakes. A book of 500 pages contains, on average, 150,000 words and several megabytes of source code. It's not possible to edit and re-edit multiple times to catch every last misspelling and typo, nor is it possible to test the source code on every permutation of development environment and operating system – and still price the book affordably.